# **Sources posh EOLE 2.2 - Anomalie #1631**

# **posh ( envole 2.0) ne marche pas avec IE 9**

05/04/2011 11:33 - jean-francois bados

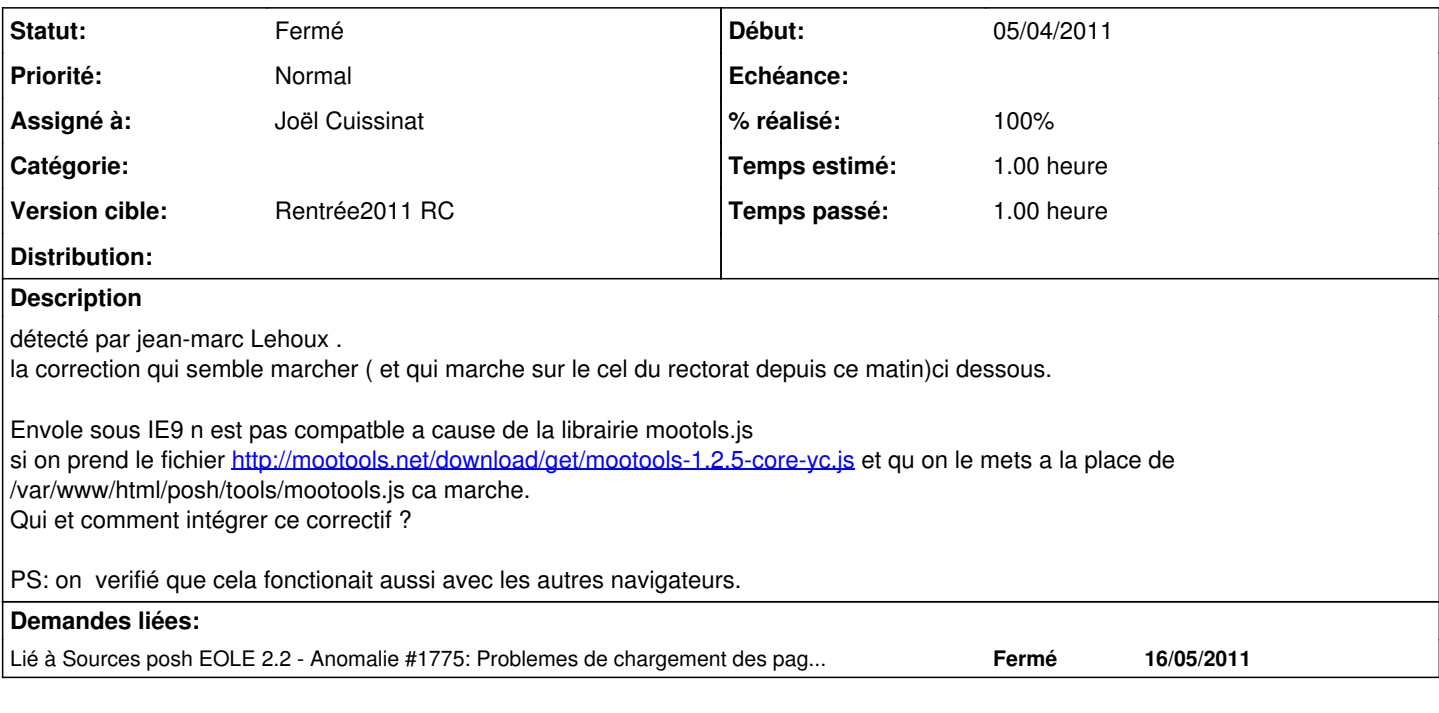

## **Révisions associées**

## **Révision feaa757f - 17/10/2011 12:18 - Joël Cuissinat**

utilisation de mootools-core-1.4.0-full-compat-yc.js (fixes #1631)

#### **Historique**

# **#1 - 06/07/2011 11:48 - Joël Cuissinat**

- *Projet changé de Envole à eole-posh*
- *Statut changé de Nouveau à Accepté*

#### **#2 - 06/07/2011 11:49 - Joël Cuissinat**

*- Version cible mis à Envole 2.5.1 RC*

#### **#3 - 19/09/2011 14:26 - Joël Cuissinat**

- *Statut changé de Accepté à Résolu*
- *Assigné à mis à Joël Cuissinat*
- *Version cible changé de Envole 2.5.1 RC à Rentrée2011 RC*
- *% réalisé changé de 0 à 100*
- *Temps estimé mis à 1.00 h*

Paquet candidat : portaneo\_2.2.4-eole15

#### **#4 - 20/09/2011 10:31 - Christophe Deseure**

La librairie fournie pour la version 1.3.2 est incomplète. Il manque par exemple la méthode "getHeight" utilisée par posh qui rend inutilisable le bureau car l'Iframe n'est pas redimensionnée.

Voici les composants de la librairie installée :

- packager build Core/Core Core/Element Core/Element.Style Core/Request Core/Request.HTML Core/Request.JSON Core/Cookie Core/DOMReady

Voici les composants de la libraiire plus complète :

- packager build Core/Core Core/Array Core/String Core/Number Core/Function Core/Object Core/Event Core/Browser Core/Class Core/Class.Extras Core/Slick.Parser Core/Slick.Finder Core/Element Core/Element.Style Core/Element.Event Core/Element.Dimensions Core/Fx Core/Fx.CSS Core/Fx.Tween Core/Fx.Morph Core/Fx.Transitions Core/Request Core/Request.HTML Core/Request.JSON Core/Cookie Core/JSON Core/DOMReady Core/Swiff

Sans savoir ce qu'utilise Posh, il vaut mieux je pense être exhaustif sur le sujet. Il est peut-être aussi intéressant de profiter de la version 1.4.0.

Je propose donc d'utiliser le fichier "MooTools Core 1.4.0 with compatibility" : <http://mootools.net/download/get/mootools-core-1.4.0-full-compat-yc.js>

# **#5 - 06/10/2011 11:56 - Joël Cuissinat**

*- Statut changé de Résolu à Fermé*

 $\Rightarrow$  portaneo  $1:2.2.4$ -eole17

## **#6 - 17/10/2011 12:19 - Joël Cuissinat**

*- Projet changé de eole-posh à Sources posh EOLE 2.2*